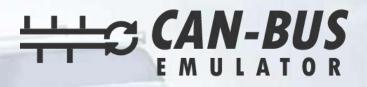

## **USER MANUAL**

9

## **OPEL MOVANAO ADBLUE EMULATOR INSTALLATION**

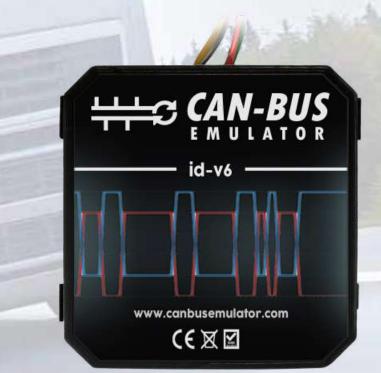

EURO 6

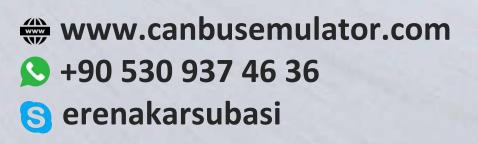

## **OPEL MOVANAO ADBLUE EMULATOR INSTALLATION**

1-First, you need to perform DPF Soot Level Reset and Adblue Volume Reset while the vehicle is original. Afterwards, the emulator will be mounted. After the emulator assembly, the sockets must be pulled.

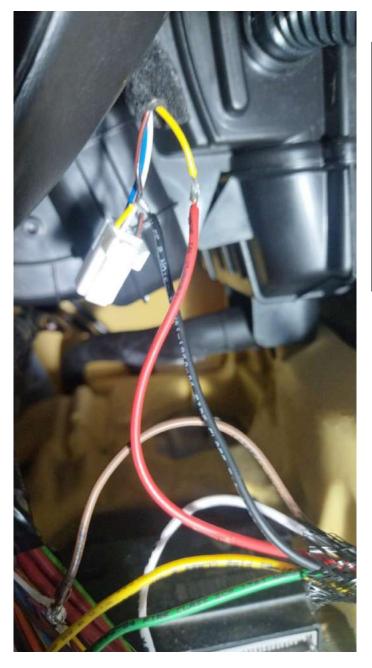

## Cables to be connected:

| EMULATOR SIDE | VEHICLE SIDE      |
|---------------|-------------------|
| Red cable     | Contact line      |
| Black cable   | Chassis           |
| Yellow cable  | Black white cablo |
| Green cable   | Pink white        |
| white cable   | Brown             |
| Brown cable   | White cable       |

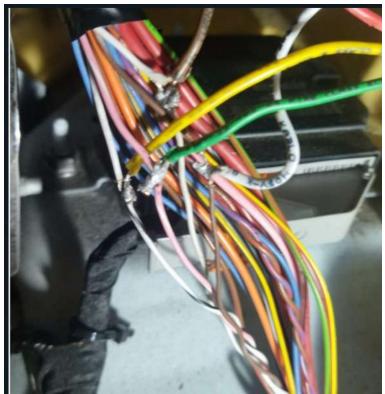

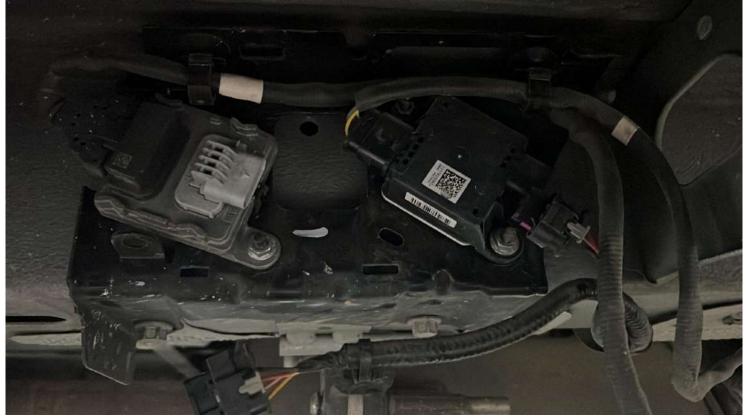

Pull out the PM sensor and downstream NOx sensor.

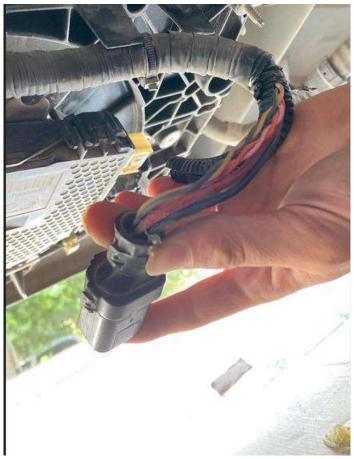

Pull out the big plug of the Adblue pump.

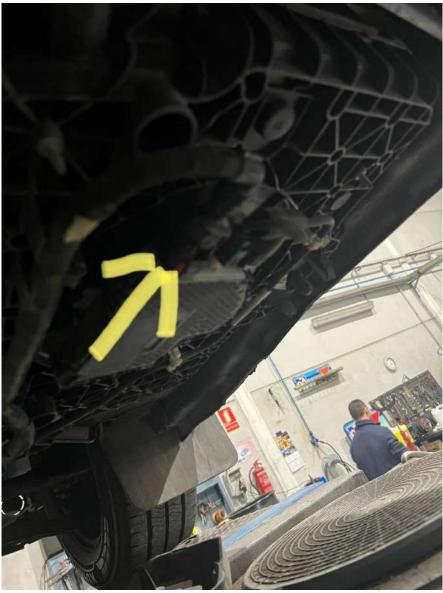

Adblue pump